## Przejście do SOP z Bazy Wiedzy UWM możliwe jest w dwóch miejscach:

1. na stronie profilowej autora:

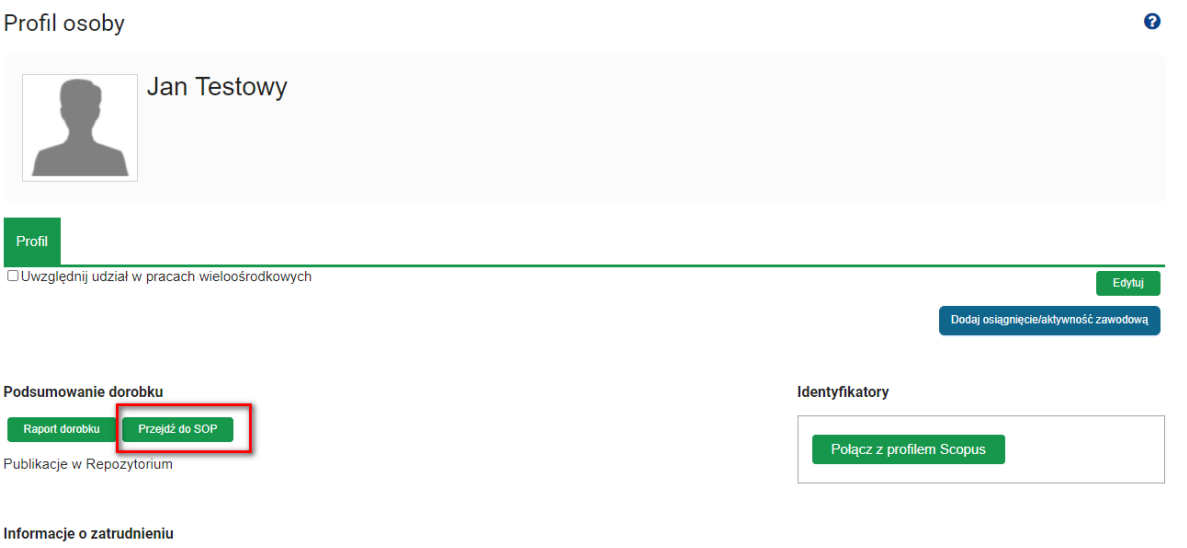

2. w menu użytkownika w prawym górnym rogu strony:

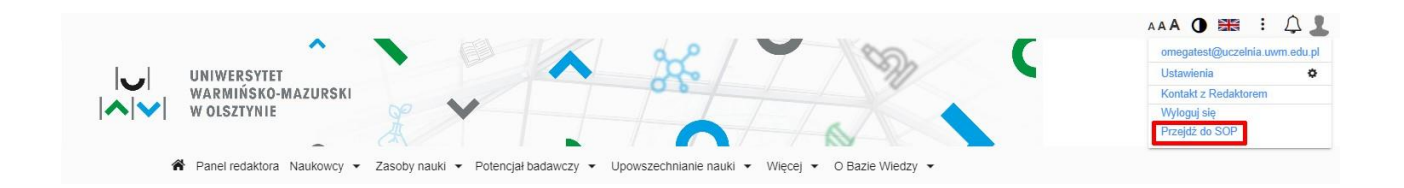